# Start Counter Efficiency Update

Mahmoud Kamel

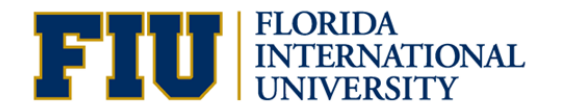

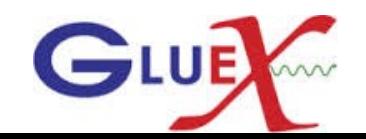

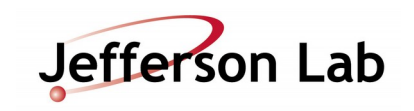

Projected tracks selection and Efficiency Calculations

- Do not use SC time in track fitting.
- Get a quality charged track with the following cuts:
	- Number of Hits per track >=14
	- Track FOM  $\geq$  2.69E<sup>-3</sup>
	- abs(vertex  $z$  target center) <=15 cm
	- Radial cut  $<$  1 cm
- The track must be matched to BCAL OR (FCAL && TOF).
- $\scriptstyle\bullet$  Get the  $\rm t_{_0}$  of each track projected to a SC sector.

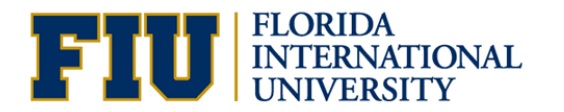

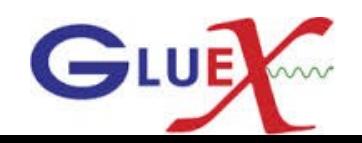

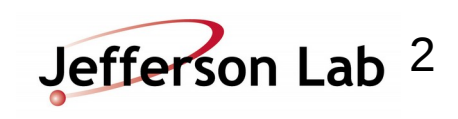

#### SC Hits and Efficiency Calculations

- Loop over the SC hits determined by the hit factory.
- Get the hit time t.

• If 0 < t-t0 < 10 ns, check if the same projected sector had hit or its nearest paddle, ( SC hits).

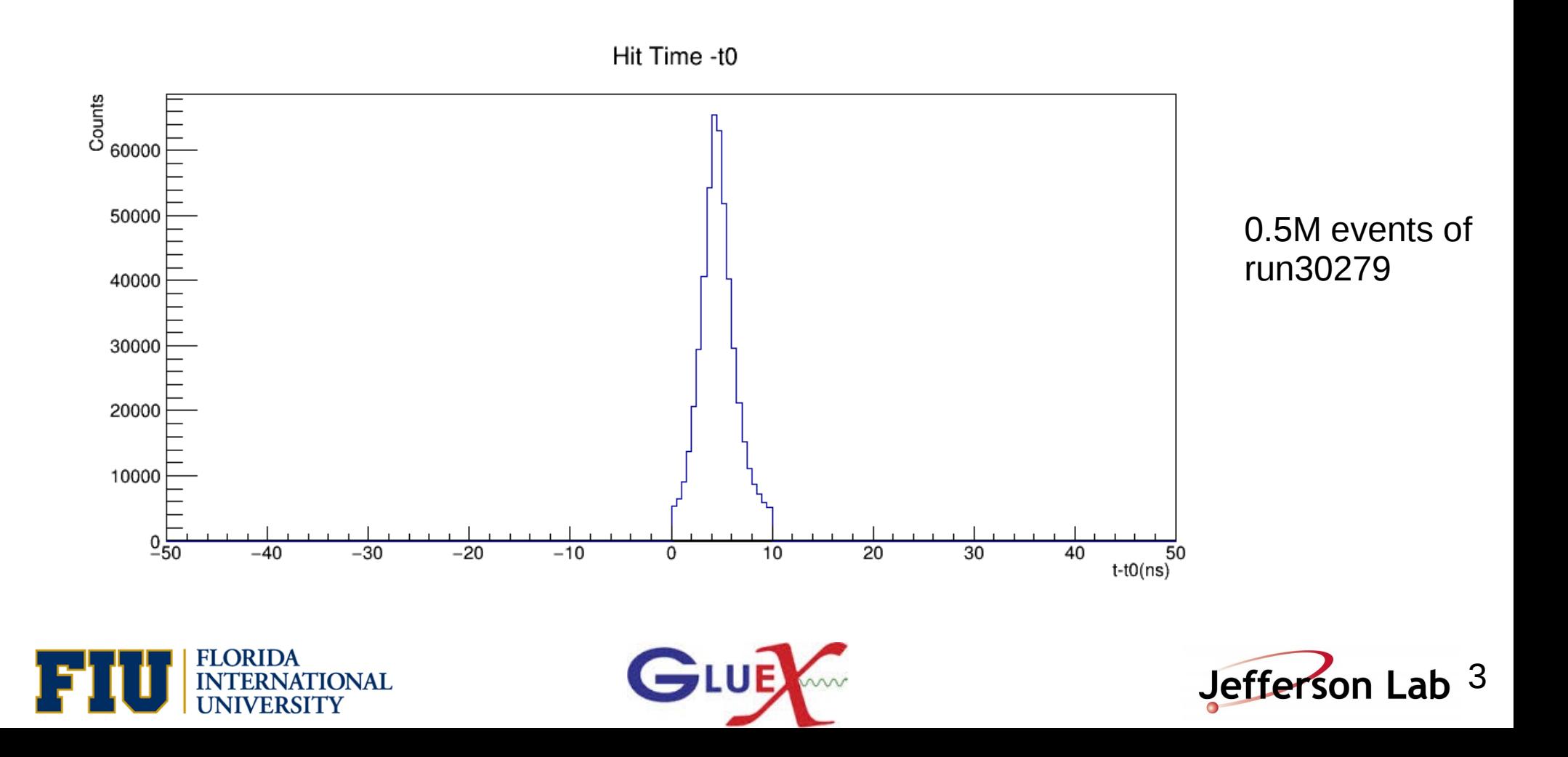

## SC Hits and Efficiency Calculations

• Calculate the accidentals by counting the out of time hits for  $-5 < t-t0$  && t-t0 < 15

• Calculate the accidental subtracted efficiency = (SC hits - accidentals) / Projected hits.

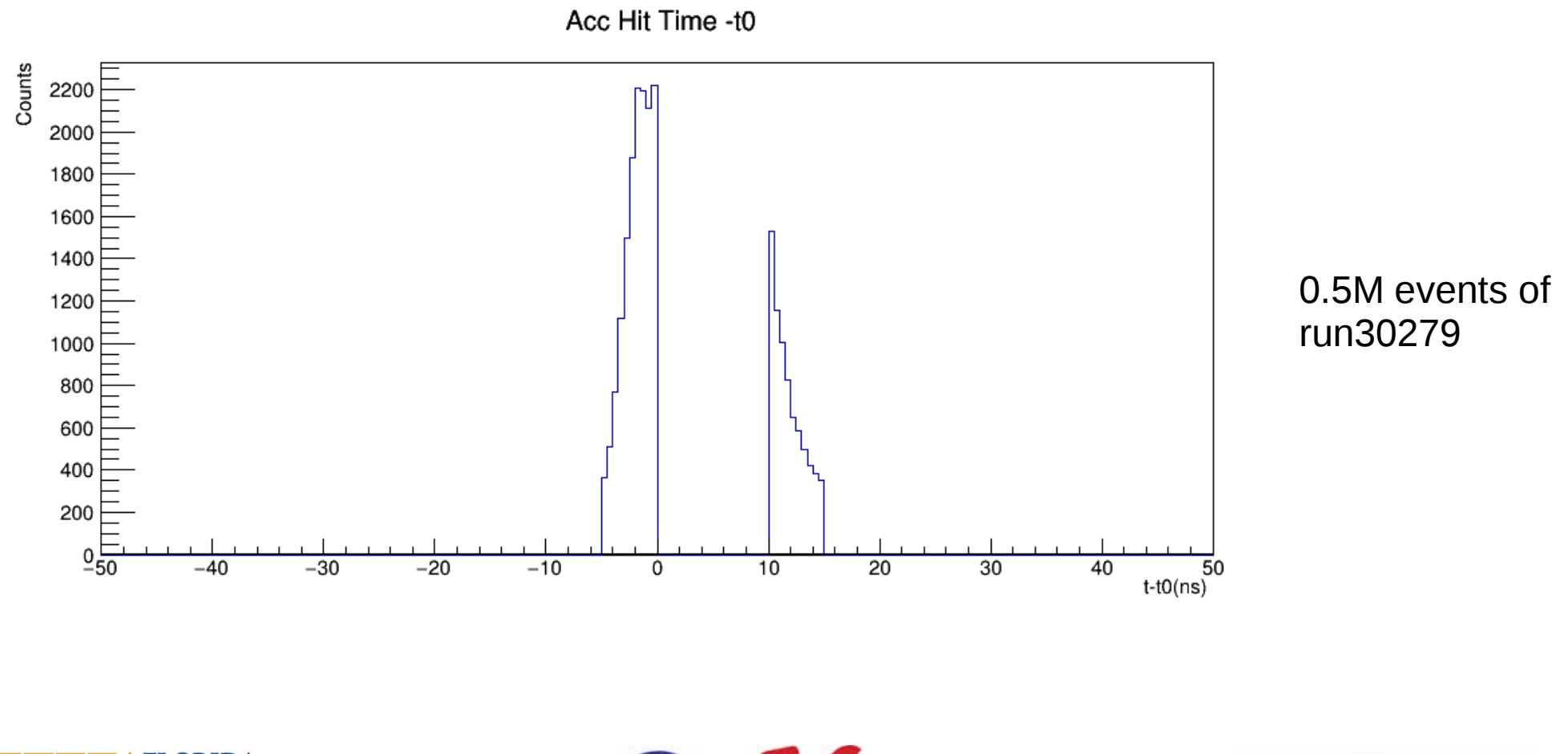

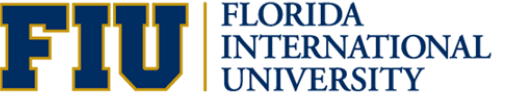

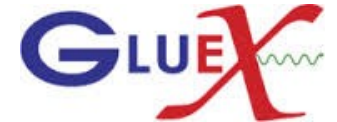

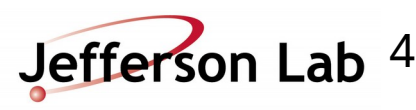

### **SC Efficiency**

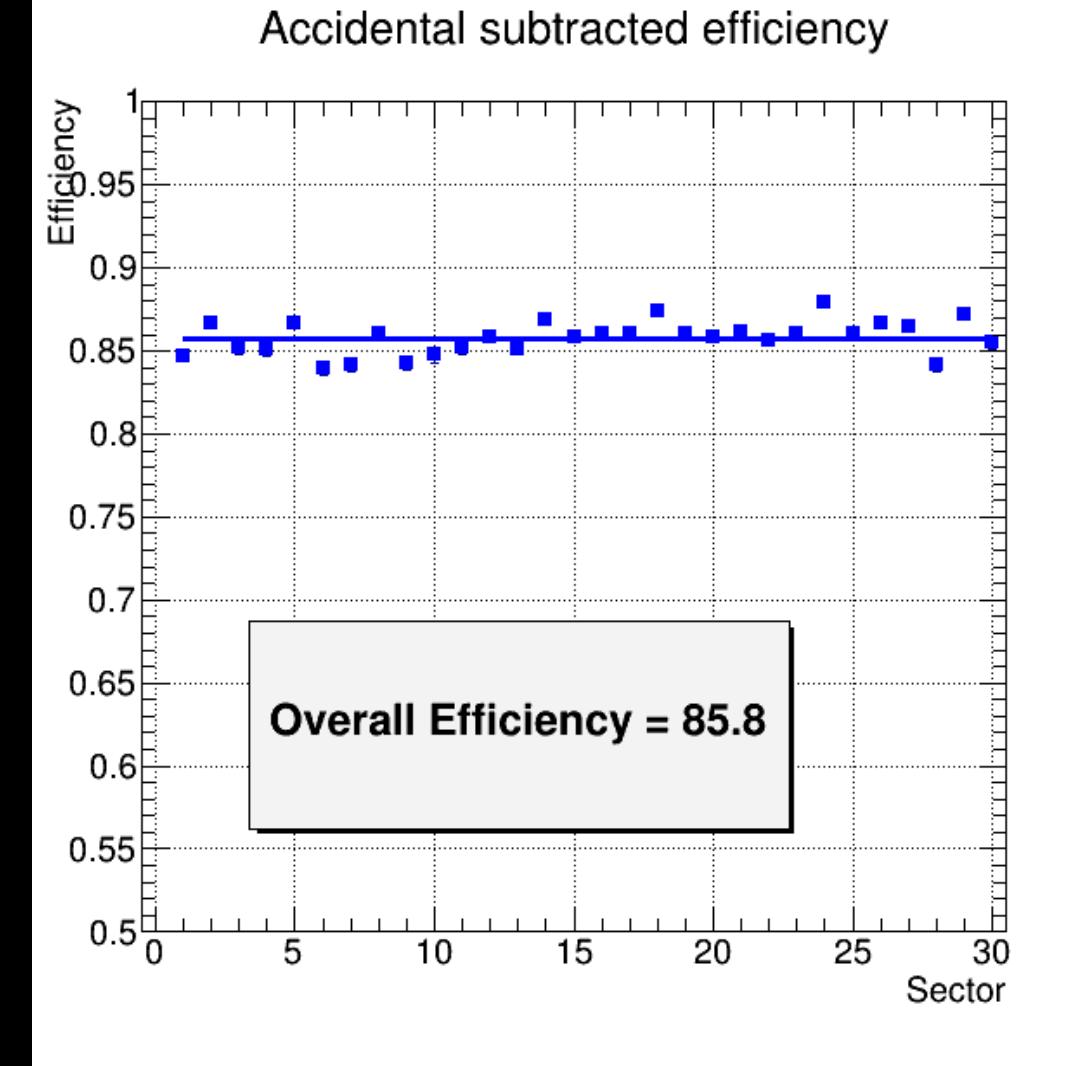

#### Accidental subtracted efficiency

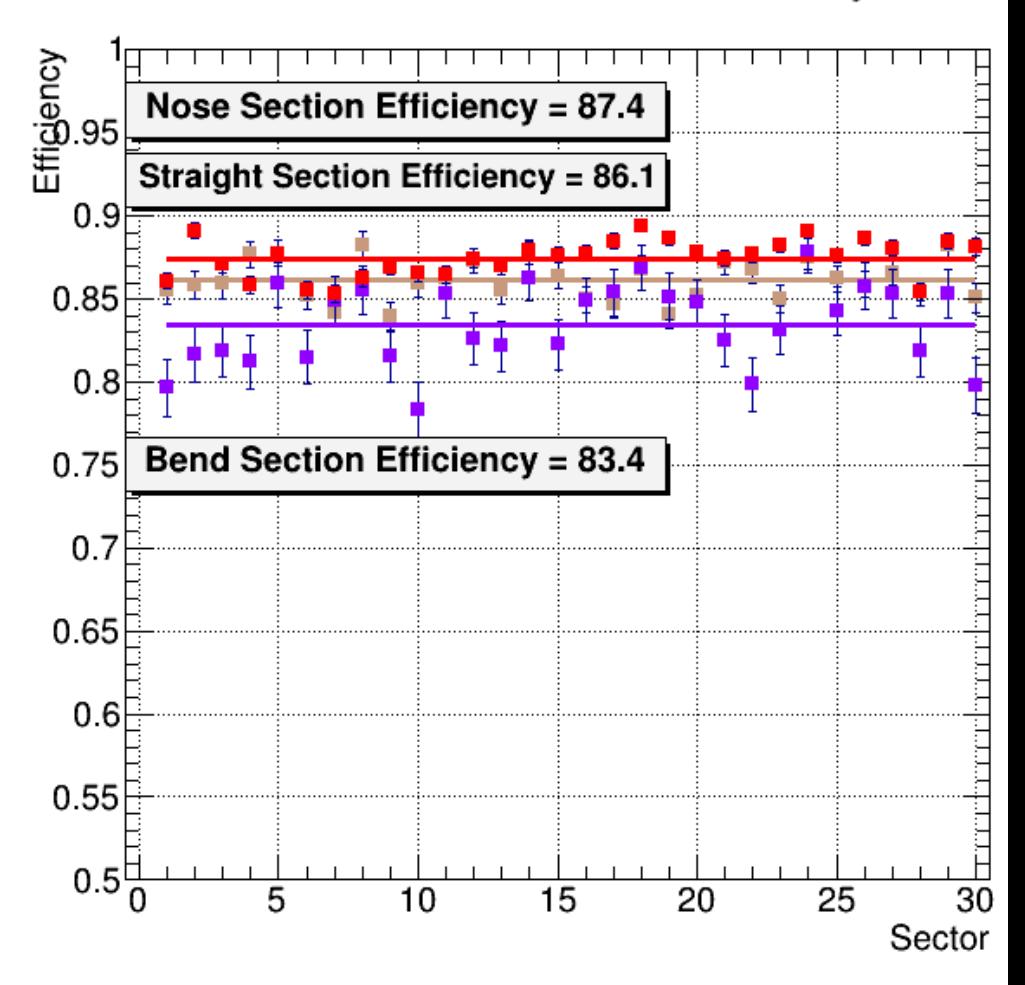

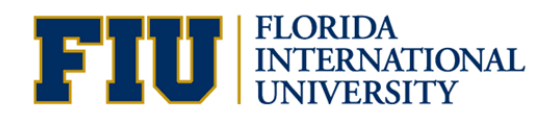

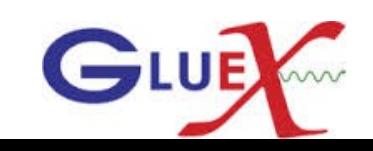

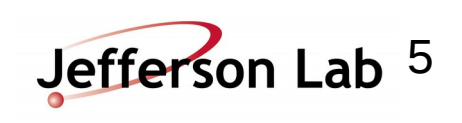

R vs Z ( Old and new)

Z vs R

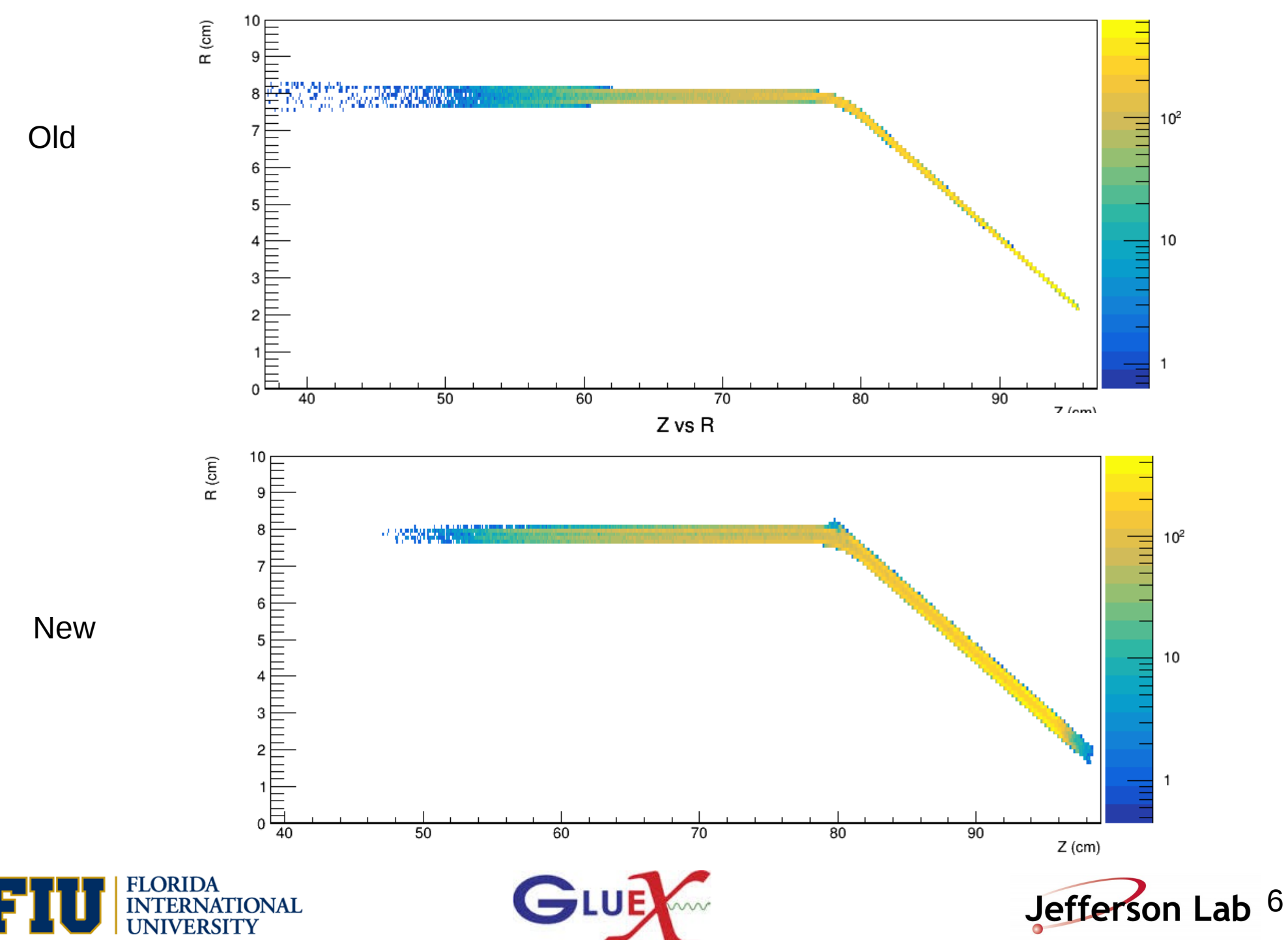